#### **GUJARAT TECHNOLOGICAL UNIVERSITY, AHMEDABAD, GUJARAT**

# **COURSE CURRICULUM COURSE TITLE: COMPUTER AIDED DRAWING (Code: 3340606)**

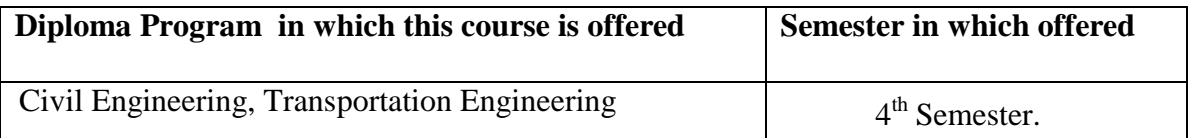

#### **1. RATIONALE**

Computer Aided Design (CAD) is a good example of technological innovation that has had a significant impact on the drawing preparation and in civil engineering industry and other fields. Drawing is the tool by which civil engineer can express engineering detailing like layout of site, plan , elevation, section with interior details and design output to be used by marketing office , client , concern authority for execution , approval and for other works.

Formerly, such drawing were prepared manually, which resulted in time consuming process, repetition of work for editing again resulted in wastage of stationary and time of human resources.

Due to advancement in computer and development of versatile software like AutoCAD, civil engineers and architects are using computers and graphical software to generate necessary drawings with high precision and using less time compared to manual drafting and it has therefore became a necessity to have CAD skills among the engineers to improve the efficiency of drafting procedures. Keeping this in mind, the curriculum is framed to develop basic skills and competency required.

#### **2. COMPETENCY**

The course content should be taught and curriculum should be implemented with the aim to develop different types of skills so that students are able to acquire following competency:

#### **Prepare detailed engineering and construction designs and drawings required for civil engineering activities using advanced CAD software.**

#### 3. **COURSE OUTCOMES**

The theory should be taught and practical should be carried out in such a manner that students are able to acquire different learning out comes in cognitive, psychomotor and affective domain to demonstrate following course outcomes.

- i. Apply basic CAD command to develop 2D and 3D drawings of residential  $\&$ commercial building using AutoCAD.
- ii. Prepare detailed engineering and construction drawings and designs required for civil engineering activities.
- iii. Use advanced CAD commands for edit/modification of existing drawings as per needs and suggestions and print the same.

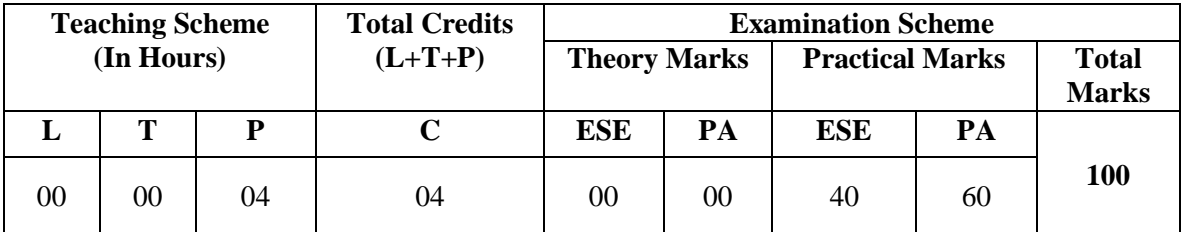

#### 4. **TEACHING AND EXAMINATION SCHEME**

**Legends: L -** Lecture; **T -** Tutorial/Teacher Guided Student Activity; **P -** Practical; **C -** Credit; **ESE** – End Semester Examination; **PA** - Progressive Assessment

# 5. **COURSE DETAILS**

**Note:** There are no separate classes for theory as given below. The relavant theory has to be discussed before the practical during the practical sessions**.** 

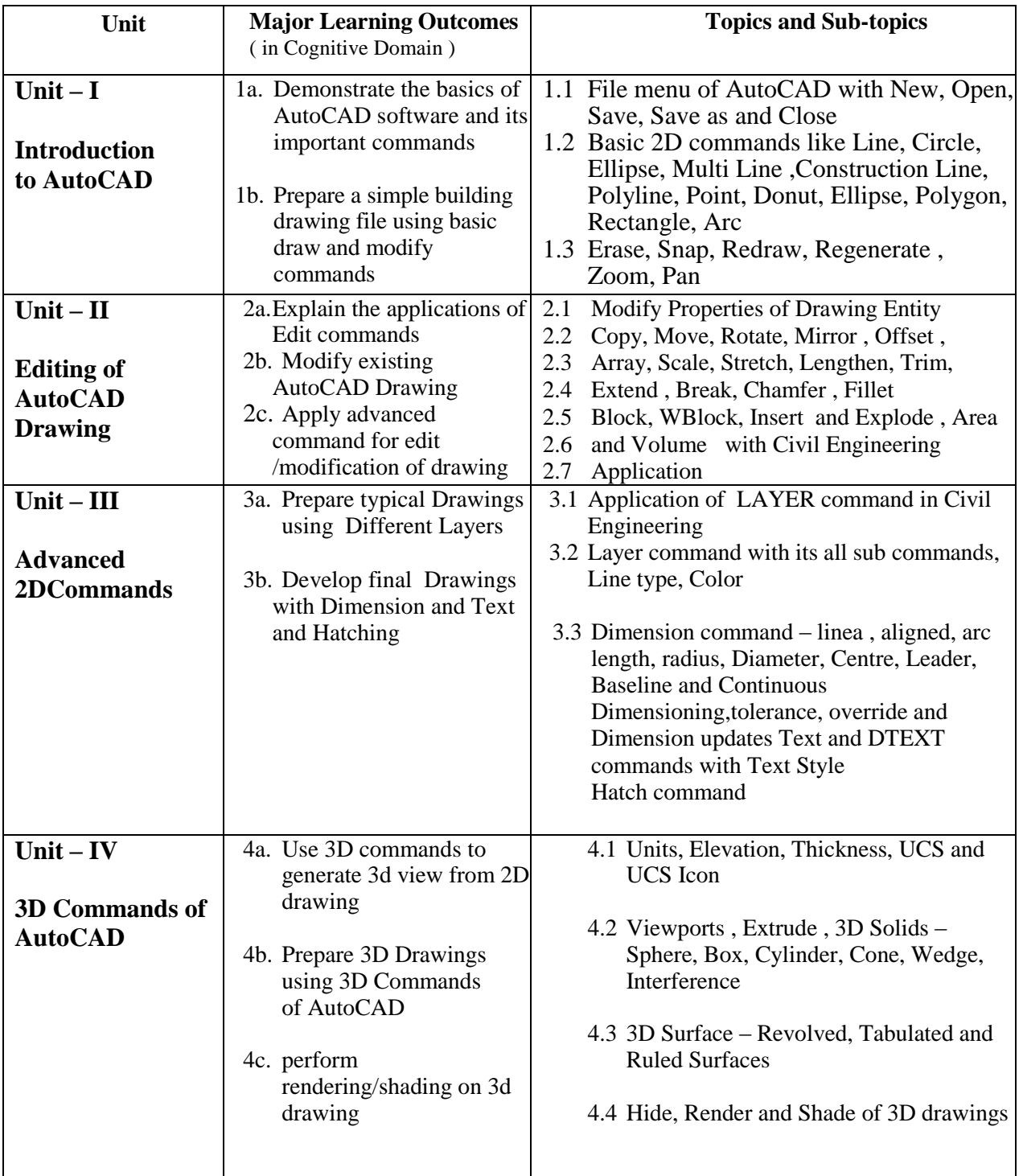

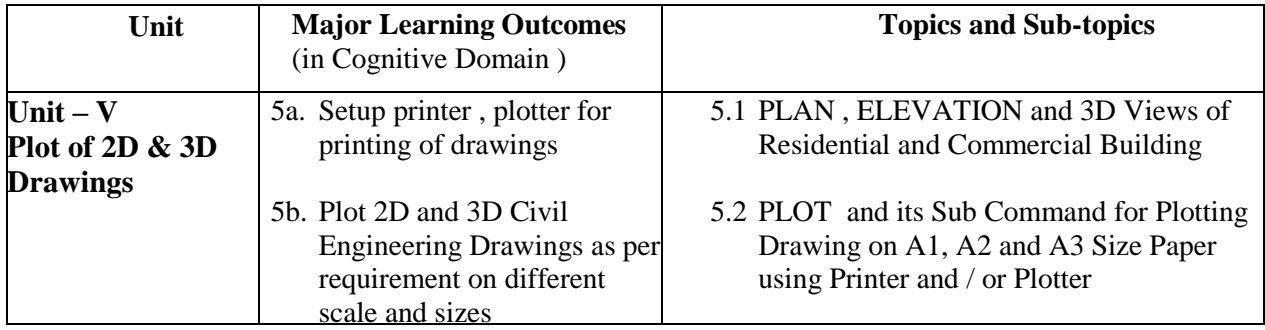

## 6. **SUGGESTED SPECIFICATION TABLE WITH HOURS & MARKS (THEORY)**

Not Applicable

# 7. **SUGGESTED LIST OF EXERCISES/PRACTICAL**

The practical/exercises should be properly designed and implemented with an attempt to develop different types of skills **(outcomes in psychomotor and affective domain)** so that students are able to acquire the competencies/programme outcomes. Following is the list of practical exercises for guidance.

*Note: Here only outcomes in psychomotor domain are listed as practical/exercises. However, if these practical/exercises are completed appropriately, they would also lead to development of certain outcomes in affective domain which would in turn lead to development of Course Outcomes related to affective domain. Thus over all development of Programme Outcomes (as given in a common list at the beginning of curriculum document for this programme) would be assured.* 

*Faculty should refer to that common list and should ensure that students also acquire outcomes in affective domain which are required for overall achievement of Programme Outcomes/Course Outcomes.*

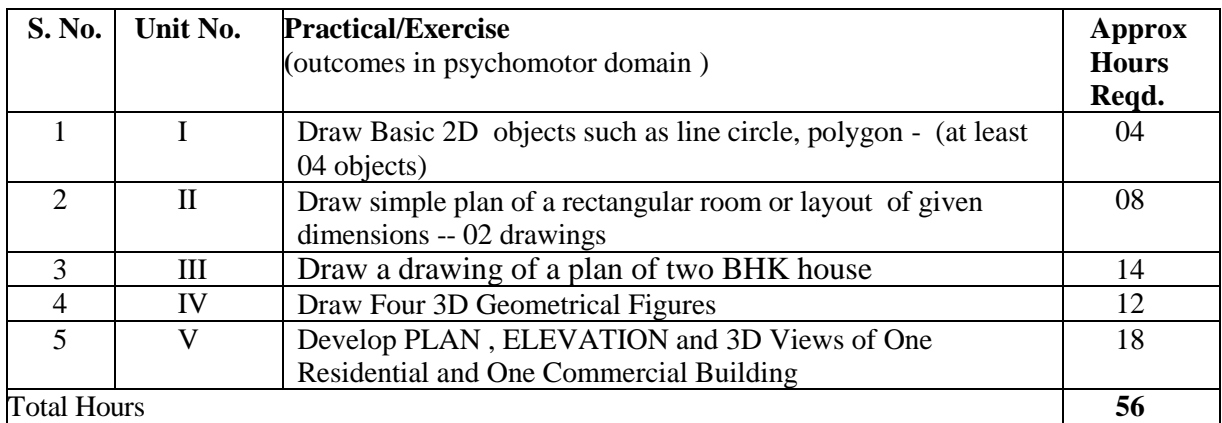

## 8. **SUGGESTED LIST OF STUDENT ACTIVITIES**

- i. Visit to architect/civil engineering firm for understating the CAD and its applications and study of typical drawings prepared by AutoCAD
- ii. Collect different types of civil drawings in hard copy from architects , builders, and practicing engineers for preparing the same using CAD software

# **9. SPECIAL INSTRUCTIONAL STRETAGIES (If Any):**

- i. Use projector to explain and demonstrate the use of AutoCAD commands. and students must have computer with software
- ii. CAD tutorial can be given to the students (available on internet)
- iii. Collect and provide different drawings prepared through AutoCAD and will show to students to motivate to prepare such type of Drawings.

# **10. SUGGESTED LEARNING RESOURCES**

#### **A. List of Books:**

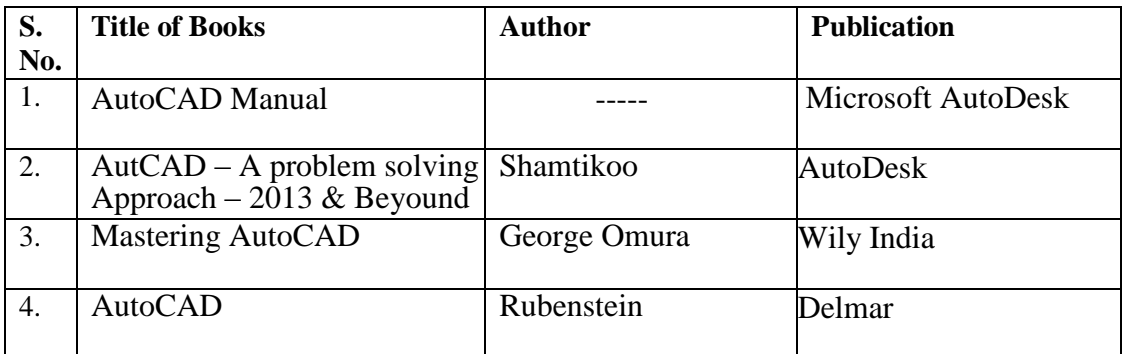

## **B. List of Major Equipment/Materials**

- i. Computer system -Intel Core 2 Dual with 32 MB RAM 200mb hard disk and Mouse and Key Board
- ii. Printer and/or Plotter as per printing requirement

## **C List of Software/Learning Websites**

- i. Authentic AutoCAD version 2006 or Higher can be down loaded from AICTE website
- ii. Autodesk web site

# 11. **COURSE CURRICULUM DEVELOPMENT COMMITTEE**

## **Faculty Members from Polytechnics**

- **Prof. B. G. Rajgor,** H.O.D, App. Mech., BBIT , V. V. Nagar
- **Prof. Ravi R. Gurnani,** Lecturer in Civil, T F G, Adipur
- **Prof. C. H. Bhatt,** Dr. S. & S.S. Ghandhy College, Surat
- **Prof. K. K. Patel,** H.O.D, G. P. Rajkot

## **Coordinator and Faculty Members from NITTTR Bhopal**

- **Dr. J. P. Tegar,** Professor and Head Dept. of Civil and Environmental Engineering
- **Dr. Subrat Roy,** Professor, Dept. of Civil and Environmental Engineering